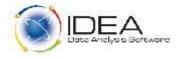

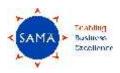

## **IDEA Boot Camp**

# Three Day Programme on IDEA - Getting Started | Advanced Analytics | Scripting for Enhanced Analytics

### **Hotel Orchid**

**Near Domestic Airport, Mumbai** 

20<sup>th</sup> to 22<sup>nd</sup> June 2013

"The definitive forum to learn and receive unparalleled benefits from your investment in IDEA Software"

## **About Data Analytics**

Today the availability of abundant data from Legacy systems, bespoke applications and modern Enterprise Resource Planning (ERP's) provide Auditors, Accountants, Investigators, Analysts, Security Professionals and Controllers the opportunity to mine and thereby create valuable information from raw data. Organizations need to build a culture with related process, people and technology of making the best of Data Analytics.

# **Programme Objectives**

The IDEA Boot Camp is the premier event for IDEA Data Analysis Software users from beginners to specialists. Whether you are new to IDEA, a seasoned user or just considering it – you will find there is a lot to learn and implement at this exciting one of a kind event. The Boot Camp will provide you with the required skill sets in terms of data analysis, control testing, MIS reporting, complex data mining, large database reconciliation, statistical sampling, red-flag analytics and continuous monitoring to take your analytic experience in IDEA to the next level.

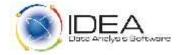

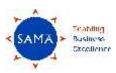

### **Who Should Attend**

Internal Auditors
External Auditors
Fraud Investigators
MIS Analysts
Continuous Auditing and Continuous Monitoring Specialists
IT Control Specialists

## **Programme Deliverables**

- Current cutting edge training material from Caseware Idea Inc. Canada on IDEA Data Analysis Software Version 9.1 (released in early 2013).
- Case Studies from diverse industry segments, business processes and audit assurance engagements.
- Dedicated training session on live data with Control Objectives provided by participants.
- Experience sharing from successful implementations in India.
- Sharing of practical do's and don'ts on IDEA usage.
- Certificate of Participation.

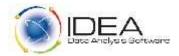

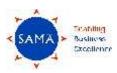

## **Session Overview**

| Session | Time Schedule       | Getting Started                        | Advanced Analytics                   | Scripting for Enhanced Analytics     |
|---------|---------------------|----------------------------------------|--------------------------------------|--------------------------------------|
| Number  |                     | 20th June 2013, Thursday               | 21st June 2013, Friday               | 22 <sup>nd</sup> June 2013, Saturday |
|         |                     | Day 1                                  | Day 2                                | Day 3                                |
| 1       | 9-30 am to 10-15 am | Introduction                           | Overview of Advanced Features        | Introducing the IDEA Script          |
|         |                     | Understand IDEA, its interface, its    | Walk-through of advanced features    | Master how to automate               |
|         |                     | online Help, benefits arising on       | in IDEA which can take the user to a | repetitive tasks, create a local     |
|         |                     | usage, regulatory drivers to usage,    | higher analytical platform with      | automated audit system, work         |
|         |                     | stages in the use of IDEA,             | enhanced confidence on results       | with other OLE-Enabled Software      |
|         |                     | prerequisites to usage with client     | reported.                            | and build complex tasks.             |
|         |                     | project creation.                      |                                      |                                      |
| 2       | 10-15 am to 11-00   | Data Import                            | Complex Data Mining                  | Practising the Visual Script         |
|         | am                  | Learn to import spread-sheet, text     | Develop the expertise to perform     | Learn the techniques to edit the     |
|         |                     | and report files through IDEA's        | Adobe-PDF file imports, Create       | Visual Script when the underlying    |
|         |                     | robust 'Import Assistant'. Pick-up     | Record Definitions for unstructured  | data changes, adding/deleting        |
|         |                     | common hints and tips for easy         | data and adopt direct database       | tasks within the Script box and      |
|         |                     | data retrieval and import.             | links.                               | binding Macros to the IDEA ribbon.   |
| 3       | 11-15 am to 12-00   | Data Analysis - 1                      | Building Complex Equations           | Practising the IDEA Script           |
|         | noon                | Practise how to identify               | Enhance your skills in building      | Follow in simple steps the process   |
|         |                     | irregularities, isolate specific items | complex @Functions like @getprev,    | of creating an IDEA Script from      |
|         |                     | and profile data in a Purchase to      | @getnext, @daystoD, @DtoDays,        | 'History' and 'Project Overview'     |
|         |                     | Pay case study like duplicate bill     | @soundex. Learn to build 'Nested     | and get familiarized to the IDEA     |
|         |                     | booking, bill splitting to             | @Functions', 'Conditional            | Script dialog box – editor window,   |
|         |                     | circumvent approval limits, vendor     | Functions' and 'Time Functions'      | watch window and more.               |
|         |                     | favouritism and more.                  |                                      |                                      |
|         |                     |                                        |                                      |                                      |

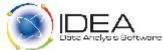

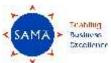

| 4.                |                      |                                               |                                        |                                      |
|-------------------|----------------------|-----------------------------------------------|----------------------------------------|--------------------------------------|
| Session<br>Number | Time Schedule        | Getting Started                               | Advanced Analytics                     | Scripting for Enhanced Analytics     |
|                   |                      | 20th June 2013, Thursday                      | 21st June 2013, Friday                 | 22 <sup>nd</sup> June 2013, Saturday |
|                   |                      | Day 1                                         | Day 2                                  | Day 3                                |
| 4                 | 12-00 noon to 1-00   | Data Analysis – 2                             | <b>Create Custom Functions</b>         | Understanding the IDEA Script        |
|                   | pm                   | Adopt the techniques to append                | Take your analytic experience to       | Syntax                               |
|                   |                      | computed fields, devise sampling              | the next level by learning to build,   | Simple explanations to creating      |
|                   |                      | plans and build simple equations              | test and maintain Custom               | your own IDEA Script from scratch    |
|                   |                      | in a Travel case study like                   | @Functions like scramble and           | with examples of syntax and what     |
|                   |                      | duplicate travel claims booked,               | fuzzy.                                 | the syntax means.                    |
|                   |                      | identifying preferential carriers,            |                                        |                                      |
|                   |                      | departmental employee grade                   |                                        |                                      |
|                   |                      | wise travel expense analysis and              |                                        |                                      |
|                   |                      | more.                                         |                                        |                                      |
| 5                 | 2-00 pm to 2-45 pm   | Data Analysis – 3                             | Advanced Statistical Methods           | Working with Macros                  |
|                   |                      | Appreciate the methods to work                | Improve your Analytical Ratio          | Introducing Variables, Constants     |
|                   |                      | with multiple reports across                  | capabilities by getting introduced to  | and Data Types, Declaring            |
|                   |                      | disparate application systems in              | cutting-edge statistical techniques    | Variables, Declaring Objects, Scope  |
|                   |                      | an Order to Cash case study like              | like 'Correlation' and 'Trend          | of Variables and User-Defined        |
|                   |                      | unauthorized sales in excess of the           | Analysis' for pattern trending, ratio- | Types followed by a case study for   |
|                   |                      | credit limit, irregular discount              | analysis and budgetary forecasting.    | practise of 'Using Variables in a    |
|                   |                      | patterns, top area customer                   |                                        | Macro'.                              |
|                   |                      | product agent margin sales analysis and more. |                                        |                                      |
| 6                 | 2-45 pm to 3-30 pm   | Administration and House-                     | Task Automation – Basic                | Customizing a Macro                  |
|                   | 2 13 pin to 3 30 pin | Keeping                                       | Orientation Basic                      | Easy tips to generalizing macros.    |
|                   |                      | Follow good practices to maintain,            | First-hand orientation on the          | Customizing Macros by adding         |
|                   |                      | secure, export and report the                 | process of Creating, Running,          | 'Input Boxes', 'Dialog Boxes',       |
|                   |                      | results from IDEA.                            | Maintaining and Debugging Visual       |                                      |

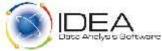

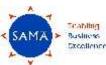

| Session<br>Number | Time Schedule      | Getting Started                                                                                                    | Advanced Analytics                                                                                                    | Scripting for Enhanced Analytics                                                                                                    |
|-------------------|--------------------|----------------------------------------------------------------------------------------------------|----------------------------------------------------------------------------------------------------|----------------------------------------------------------------------------------------------------|
| - Trainsei        |                    | 20th June 2013, Thursday                                                                                                    | 21st June 2013, Friday                                                                                                    | 22 <sup>nd</sup> June 2013, Saturday                                                                                                    |
|                   |                    | Day 1                                                                                                    | Day 2                                                                                                    | Day 3                                                                                                    |
|                   |                    |                                                                                                    | Scripts (Macros) for creating sustainable analytics.                                                                                                    | Database Name', 'Adding Code to utilize File Explorer' and more with case studies. Understand the purpose and use of Arrays.                                                                                                    |
| 7                 | 3-45 pm to 4-30 pm | Participant Case Study Open-session to take on, discuss, practise and conclude on specific participant case studies with different analysis 'What If' scenarios. Helping the participants visualize Control Objectives with Field Mapping, related IDEA function utilization and interpretation of results generated | Tutorial Case Study Tutorial-session where attending participants will get a chance to independently use and practise advanced functions to develop usage confidence and better visualization. | Using the Language Browser Employing 'If Then Else', 'Do Loop Until\While', 'For Next' conditional structures within the Language Browser. Case study in 'Adding Validity Check for File Selection', 'Listing Field Names by Field Type' and more. |
| 0                 | 4 20 nm to F 20 nm | with further action to be done.                                                                                                    | Conducion                                                                                                    | Conducion                                                                                                    |
| 8                 | 4-30 pm to 5-30 pm | Conclusion Discussion of practical Do's and Don'ts while 'Getting Started using IDEA' with summation of learning's.                                                                                                    | Conclusion  Discussion of ways and means to improve your IDEA usage experience and pay-back with wrap-up of sessions.                                                                          | Conclusion  Discussion of Good programming practices in Scripting including error detection and debugging.                                                                                                    |

11-00 am to 11-15 am (Tea/Coffee Break), 3-30 pm to 3-45 pm (Tea/Coffee Break) and 1-00 pm to 2-00 pm (Lunch)

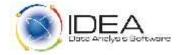

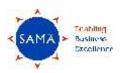

### **Nomination Details**

You may choose to attend any tracks below in the Boot Camp -

| Track                                                                  | Nomination Charges per Participant         | Nomination Charges per Participant |  |
|------------------------------------------------------------------------|--------------------------------------------|------------------------------------|--|
|                                                                        | within India                               | Out of India                       |  |
| Day 1 –20 <sup>th</sup> June 2013 - Getting Started                    | Rs. 7500/- plus 12.36% Service Tax = Rs.   | US Dollars 300                     |  |
|                                                                        | 8,427/-                                    |                                    |  |
| Day 2 – 21 <sup>st</sup> June 2013 - Advanced Analytics                | Rs. 7500/- plus 12.36% Service Tax = Rs.   | US Dollars 300                     |  |
|                                                                        | 8,427/-                                    |                                    |  |
| Day 3 – – 22 <sup>nd</sup> June 2013 - Scripting for Enhanced          | Rs. 7500/- plus 12.36% Service Tax = Rs.   | US Dollars 300                     |  |
| Analytics                                                              | 8,427/-                                    |                                    |  |
| Day 1 + Day 2 + Day 3 – 20 <sup>th</sup> to 22 <sup>nd</sup> June 2013 | Rs. 18,000/- plus 12.36% Service Tax = Rs. | US Dollars 800                     |  |
|                                                                        | 20225/-                                    |                                    |  |

Please send in your nomination with name, designation, organization details, address, and phone numbers with email to Mr. Hitesh Dattani, Programme Manager at <a href="https://hitesh.dattani@samaaudit.com">hitesh.dattani@samaaudit.com</a> or call him on 022-26743675.

Payments to be made by Cheque/Demand Draft/ Pay Order in favour of 'Sama Audit Systems and Softwares Pvt. Ltd' payable at Mumbai.

You may kindly request for the Bank Account details in case of online transfer.

"Participants who enrol for the programme are required to carry their own laptops with IDEA Version 9.1 loaded. If you do not have IDEA Version 9.1 loaded, please ensure you have administrative rights to install the trial copy of IDEA Version 9.1 provided by us on the day of the programme. Alternatively please communicate with us well in advance so that we can arrange to send a trial copy of IDEA Version 9.1 to you through courier for installation at your end."